## **Auction Anything (AA) Upload Requirements**

Below is a list of things needed for a successful Auction Anything upload. **Email the information & confirmation that all steps were completed to your Auction Source rep no less than 48 hours before your scheduled upload.** 

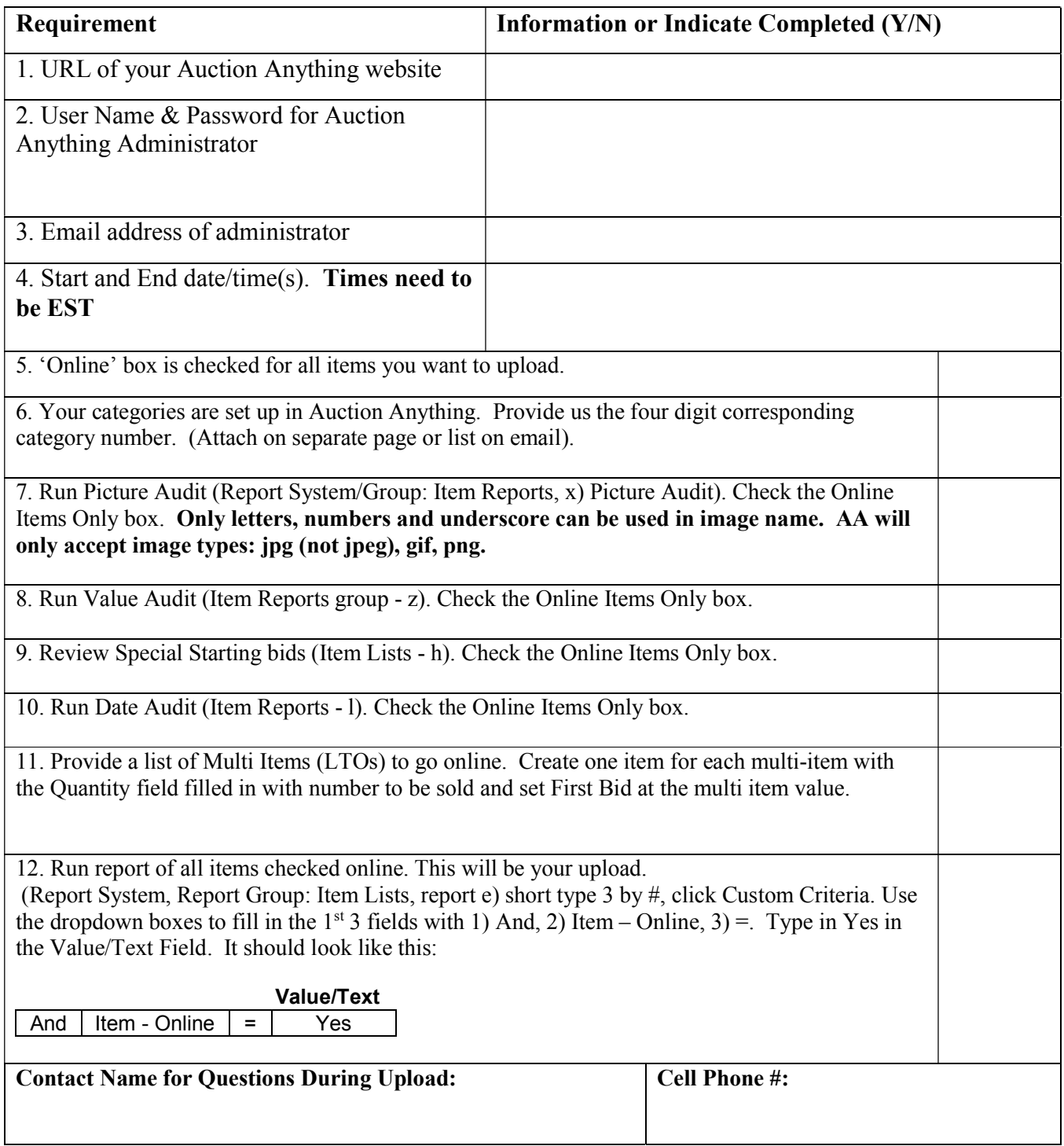

You do not have to at the office for the upload; however we will need the cell phone of the main contact in case of questions. After upload, the items uploaded will no longer appear in your Auction Source online catalog. **In Auction Anything, you need to make sure all of your set up questions you answered are correct**.